## **Charts.Remove(Int32)**

## **Description**

Permanently removes the chart at the specified position from the worksheet.

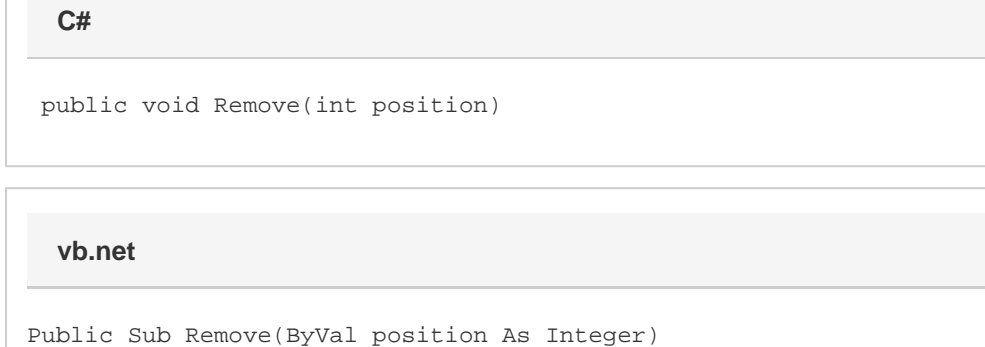

## **Parameters**

## **position**

The 0-based index of the chart to remove. To determine a chart's index, use [Chart.Position.](https://wiki.softartisans.com/display/EW12/Chart.Position)